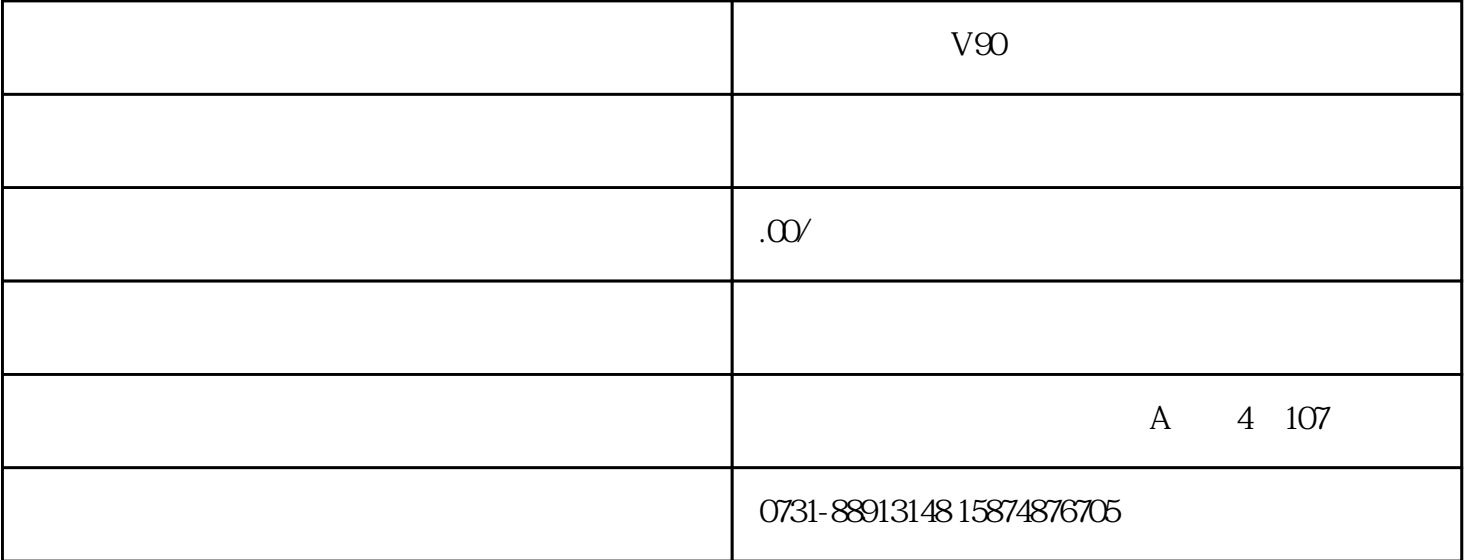

 $V90$ 

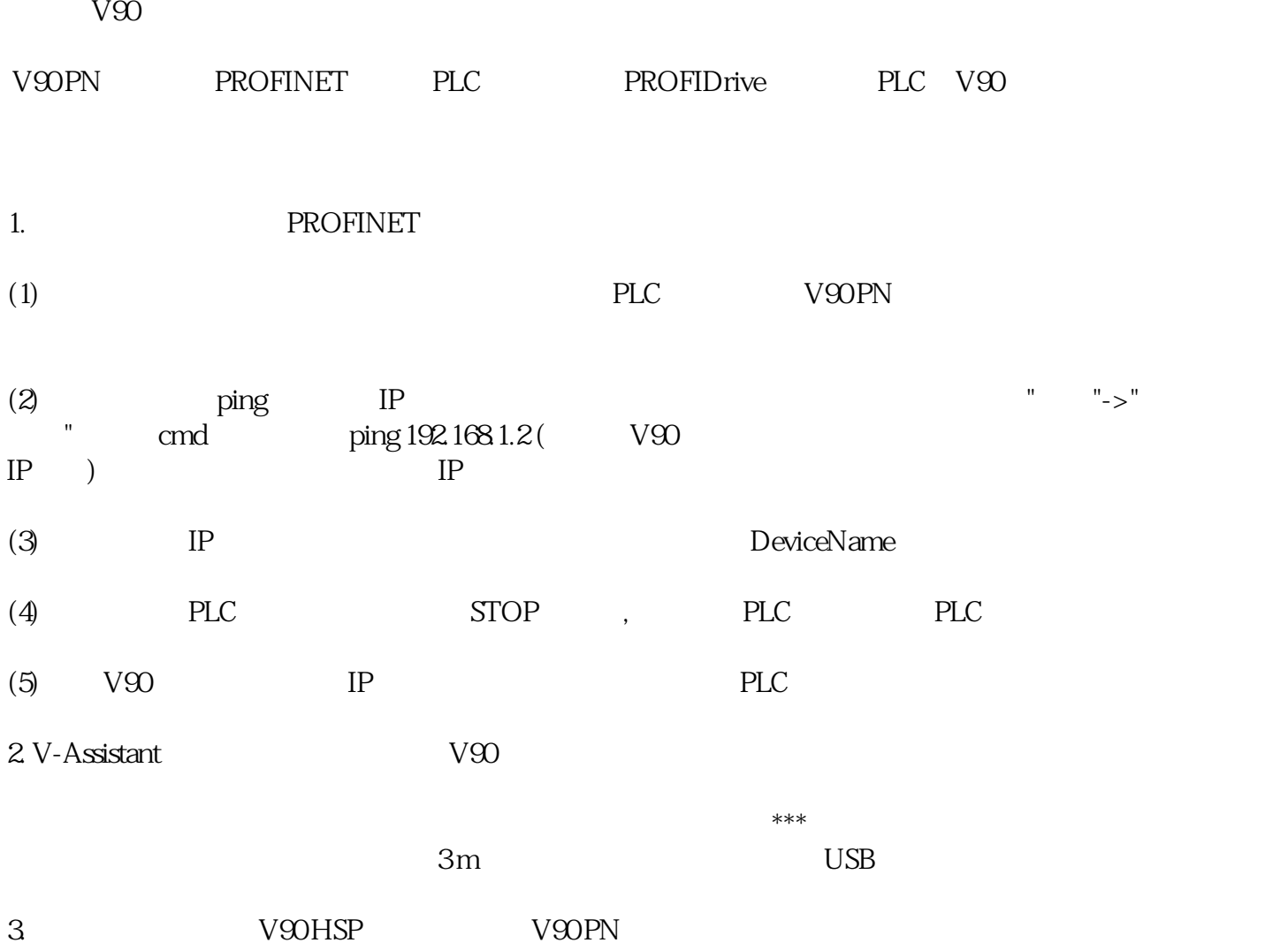

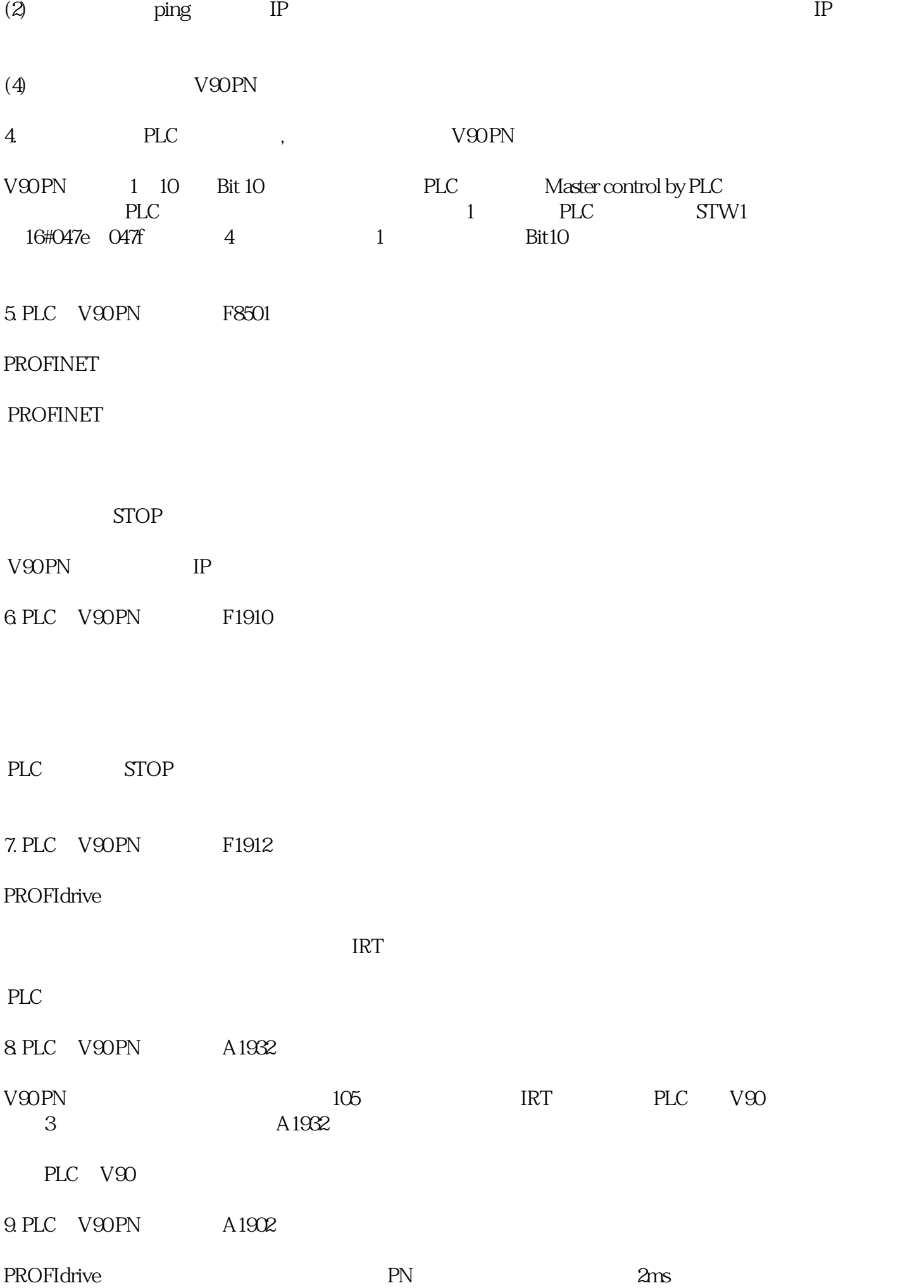